$\left[ V(5th Sm.)\text{-}Chemistry-H/DSE-A-2/CBCS \right]$ 

# 2021

# CHEMISTRY — HONOURS

### Paper : DSE-A-2

## (Applications of Computers in Chemistry)

#### Full Marks : 50

The figures in the margin indicate full marks. Candidates are required to give their answers in their own words as far as practicable.

Answer *question no.* 1 and *any eight* questions from the rest.

1. Answer *any ten* questions :  $1 \times 10$ 

(a) Assuming mixed mode expressions, find the value of the expressions :

(i)  $2*6/5$  (ii)  $7./(4*2.)$ 

(b) Write logical expression to express the following condition :

X is greater than 20 or is equal to 5.

(c) Locate error in the following IF-THEN construct :

If  $(a > b)$  PRINT\*,  $'a > b'$ END IF

(d) Correct the following invalid logical statement :

```
IF(I==J)THEN
P=O+RIF(K==M) THENS=V+T
```
- (e) State TRUE or FALSE :
	- (i) .NOT. is a binary logical operator in FORTRAN.
	- (ii) .NEQV. is a binary logical operator in FORTRAN.
- (f) If a = 15.0, c = 6.0, d = 4.0, x = 3.0 and y = 4.0, evaluate the following as TRUE or FALSE :

 $a - 5.5 \ge 9.5$  .OR.  $c < d$  .AND.  $x \ge y$ 

- (g) Formulas in Excel always begins with  $\frac{1}{\sqrt{2\pi}}$  sign.
- (h) What is the syntax in Excel for finding the cumulative distribution function using standard normal distribution?
- (i) What are Type I and Type II error in Hypothesis testing?

Please Turn Over

- 
- (j) When do you need to include subprogram in your program?
- (k) In F-statistics,  $F = s_1^2/s_2^2$ , where the terms have their usual significance. What is the relation between  $s_1$  and  $s_2$ .
- (l) How will the nature of normal distribution change if we increase standard deviation keeping mean constant?
- 2. (a) The following are mathematical expressions and corresponding incorrect FORTRAN expressions. Write the correct FORTRAN expressions :

(i) 
$$
\left(\frac{a}{b+c}\right)^2
$$
 A/(B+C)\*\*2

(ii) 
$$
\left(\frac{x}{y}\right)^{n+1}
$$
  $(X/Y)^{**}N + 1$ 

(iii) 
$$
\sqrt{\left(\frac{a^2}{b+c}\right)}
$$
  $SQRT(A**2/(B+C))$ 

(b) Use built-in or Library FUNCTION in the following translation into FORTRAN :

(i) 
$$
\frac{\sin x}{|y| + \cos z}
$$
 (ii) 
$$
\frac{e^{x+y}}{x+y}
$$
 3+2

3. (a) Suppose A, B, J and K contain the following values :  $A = 2.7$ ,  $B = 3.5$ ,  $J = 3$  and  $K = -2$ . Find the values of X and L after each pair of statements :

(i) 
$$
X = A + J*K**2 + B
$$
  
\n $L = A + J*K**2 + B$   
\n(ii)  $X = ABS(A-J*B)/5$ 

- $L = ABS(A-J*B)/5$
- (b) Suppose A and B have the following values :  $A = 2.5$  and  $B = 3.5$ . Find the values of A and B as a result of the following program segments :

(i) 
$$
A = B
$$
  
\n $B = A$   
\n(ii)  $T = A$   
\n $A = B$   
\n $B = T$   
\n(ii)  $A = B$   
\n(iii)  $A = B$   
\n(iv)  $A = B$   
\n(iv)  $A = B$   
\n(1)  $A = B$   
\n(2)  $A = B$   
\n(3)  $A = B$ 

4. How can you determine the concentration of species in an aqueous solution containing 0.010 mole  $NH<sub>3</sub>$ in 1.000 L using the Solver function of Microsoft Excel. Give stepwise procedure. Given;

The binary equilibrium is,

NH<sub>3</sub> + H<sub>2</sub>O 
$$
\rightleftharpoons
$$
 NH<sub>4</sub><sup>+</sup> + OH<sup>-</sup>, K<sub>b</sub> = 1.75×10<sup>-5</sup> at 298 K  
H<sub>2</sub>O  $\rightleftharpoons$  H<sup>+</sup> + OH<sup>-</sup>, K<sub>w</sub> = 1.00×10<sup>-14</sup> at 298 K

- 5. (a) What is Excel's NORM.DIST ( ) function. Write down the syntax of this function including arguments. How is it different from NORM.S.DIST ( ) function?
	- (b) Calculate the values of PDF and CDF when  $x = 33$  for normally distributed data with mean = 35 and standard deviation = 2.  $3+2$
- 6. In a titration of a weak acid, let 'x' denotes the volume of the base and 'y' the second derivate of the volume of the acid with respect to pH. Then in the vicinity of  $y = 0$  (the equivalence point), 'y' should be a linear function of 'x'. Now for the following 10 experimental data, give the stepwise procedure (Excel) for determination of 95% confidence limit for the equivalent volume of base.

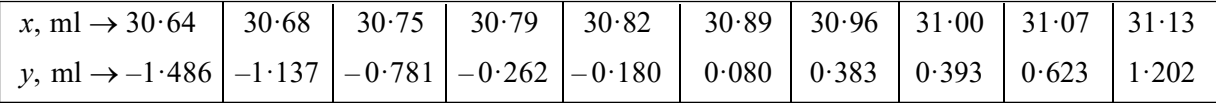

Given :  $t_{0.95,8} = 2.306$ 

 $M =$  infinity because  $y = 0$  is a theoretical point.

7. The CdSe content (g/L) of six different samples of nanocrystals was measured by 2 different methods. Check whether the two methods differ significantly at the 95% confidence level or, not. Provide the step by step excel procedure. (Given :  $t_{0.95, 5} = 2.57$ ) 5

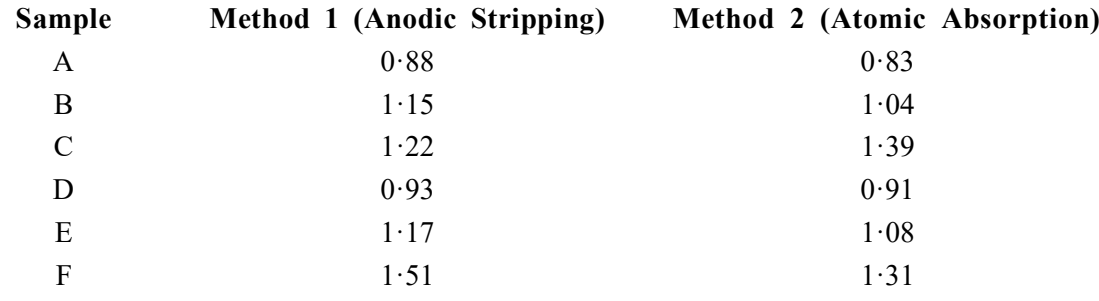

- 8. A certain steel is graded according to the results of three tests. The tests are :
	- (a) Carbon content  $\leq 0.7\%$
	- (b) Rockwell hardness > 50
	- (c) Tensile strength > 30,000 kilos/cm

The steel is graded 10 if it passes all three tests, 9 if it passes only tests 1 and 2, 8 if it passes only test 1, and 7 if it passes none of the tests. Obtain a flowchart corresponding to this statement of the problem. Write a FORTRAN program corresponding to this flowchart.  $\frac{5}{5}$ 

#### $V(5th Sm.)$ -Chemistry-H/DSE-A-2/CBCS (4)

- **9.** You are required to find a polynomial fit of the type  $y = ax^2 + bx + c$  for a set of data  $(x_i, y_i)$ . For this purpose, find the following :
	- (a) sum of squared residuals
	- (b) conditions to be obeyed by the best fit line
	- (c) using the above conditions we arrive at three equations

$$
a\Sigma x_i^4 + b\Sigma x_i^3 + c\Sigma x_i^2 = \Sigma x_i^2 y_i
$$
  

$$
a\Sigma x_i^3 + b\Sigma x_i^2 + c\Sigma x_i = \Sigma x_i y_i
$$
  

$$
a\Sigma x_i^2 + b\Sigma x_i + nc = \Sigma y_i
$$

Arrange these equations in matrix form and write down the step by step EXCEL procedure for finding out a, b and c.  $1+1+3$ 

- 10. (a) Write a FORTRAN program to read two one-dimensional arrays of integers and print a third array which is the union of the two arrays and the intersection of the arrays.
	- (b) Write a FORTRAN program to find the sum of squares of elements on the diagonal of a square matrix.  $3+2$

2

- 11. Using Trapezoidal rule in Microsoft Excel, evaluate the definite integral 1 1  $dx$  $\int \frac{dx}{1+x}$ . What will be the value of the same integral using Simpson's  $\frac{1}{3}$  rd rule? Using five point calculation for both cases, determine different Excel quantities using calculator. 5
- 12. (a) The force f due to gravity between two bodies of masses  $m_1$ ,  $m_2$  is given by

$$
f = \mathrm{G}m_1m_2/r^2
$$

where  $G = 6.673E - 11$ , r is the real distance (in meters) between the two bodies and  $m_1$  and  $m_2$ are in kg. Write a REAL function in FORTRAN to evaluate  $f$ .  $G$  should be defined as a parameter.

- (b) Write a FORTRAN function which calculates and returns the distance between any two points whose coordinates are  $(x_1, y_1)$ ,  $(x_2, y_2)$  $-3+2$
- 13. (a) Write a FORTRAN program to check whether 2 matrix commute with each other, i.e., whether  $AB = BA$  or not.
	- (b) What does the following program segment execute?

T = A(1) DO 100 K = 1, N – 1 A(K) = A(K + 1) A(K + 1) = T 100 CONTINUE A(N) = T 2+3